### **คูมือสําหรับประชาชน : การรับชําระภาษีปาย**

**หนวยงานที่รับผิดชอบ** : งานพัฒนารายได กองคลัง องคการบริหารสวนตําบลมะขามลม **กระทรวง** : กระทรวงมหาดไทย

- 1. **ชื่อกร**ะบวนงาน : การรับชําระภาษีปาย
- 2. หน่วยงานเจ้าของกระบวนงาน : งานพัฒนารายได้ กองคลัง องค์การบริหารส่วนตำบลมะขามล้ม
- 3. ประเภทของงานบริการ : กระบวนงานบริการที่เบ็ดเสร็จในหนวยเดียว
- 4. หมวดหมููของงานบริการ : รับแจง
- 5. กฎหมายที่ใหอํานาจการอนุุญาต หรืือที่เกี่ยวของ : พ.ร.บ. ภาษีปาย พ.ศ. 2510
- 6. ระดับผลกระทบ : บริการทั่วไป
- 7. พื้นที่ให้บริการ : องค์การบริหารส่วนตำบลมะขามล้ม
- 8. กฎหมายขอบังคับ/ขอตกลงที่กําหนดระยะเวลา ระยะเวลาที่กำหนดตามกฎหมาย / ข้อกำหนด ฯฯลฯฯ 0 วัน
- 9. ขอมูลสถิติ

จํานวนเฉลี่ยตอเดืือน 0 จํานวนคําขอที่มากที่สุุด 0 จํานวนคําขอที่นอยที่สุุด 0

- 10. ชื่ออ้างอิงของคู่มือประชาชน สำเนาคู่มือประชาชน การรับชำระภาษีป้าย 26/5/2558 16.15
- 11. ช่องทางการให้บริการ
	- 1) สถานที่ให้บริการ งานพัฒนารายได้ กองคลัง องค์การบริหารส่วนตำบลมะขามล้ม อําเภอบางปลามา จังหวัดสุพรรณบุุรี / ติดตอด้วยตนเอง ณ หนวยงาน ระยะเวลาเปิดให้บริการ เปิดให้บริการวันจันทร์ถึงวันศุกร์ (ยกเว้นวันหยุดที่ทางราชการกำหนด) ตั้งแตเวลา 08:300 -- 16:30 น.

หมายเหตุ -ุ

12. หลักเกณฑวิธีการ เงืื่อนไข(ถามี) ในการยืื่นคําขอ และในการพิจารณาอนุุญาต

ิตามพระราชบัญญัติภาษีป้าย พ.ศ. 2510 กำหนดให้องค์กรปกครองส่วนท้องถิ่นมีหน้าที่ในการรับชำระ ภาษีปายแสดงชืื่อยี่หอหรืือเครืื่องหมายที่ใชเพืื่อการประกอบการคาหรืือประกอบกิจการอืื่นหรืือโฆษณาการคา หรืือกิจการอื่ืนเพื่ือหารายไดโโดยมีหลักเกณฑวิธีการและเงื่ือนไขดังนี้้

- 1. องค์กรปกครองส่วนท้องถิ่น (องค์การบริหารส่วนตำบลมะขามล้ม) ประชาสัมพันธ์ขั้นตอนและวิธี การเสียภาษี
- 2. แจงใหเจาของปายทราบเพื่อยื่นแบบแสดงรายการภาษีปาย (ภ.ป. 1)
- 3. เจาของปายยื่นแบบแสดงรายการภาษีปาย (ภ.ป. 1) ภายในเดื ื ือนมีนาคม
- 4. องคกรปกครองสวนทองถิ่นตรวจสอบแบบแสดงรายการภาษีปายและแจงการประเมินภาษีปาย (ภ.ป. 3)
- 5. องค์กรปกครองส่วนท้องถิ่นรับชำระภาษี (เจ้าของป้ายชำระภาษีทันทีหรือชำระภาษีภายในกำหนดเวลา)
- 6. กรณีที่เจ้าของป้ายชำระภาษีเกินเวลาที่กำหนด (เกิน 15 วัน นับแต่ได้รับแจ้งการประเมิน) ต้องชำระภาษี และเงินเพิ่ม
- 7. กรณีที่ผู้รับประเมิน (เจ้าของป้าย) ไม่พอใจการประเมินสามารถอุทธรณ์ต่อผผู้บริหารท้องถิ่นได้ภายใน 30 วัน นับแต่ได้รับแจ้งการประเมินเพื่อให้ผู้บริหารท้องถิ่นชี้ขาดและแจ้งให้ผู้เสียภาษีทราบตามแบบ (ภ.ป.5) ภายใน ระยะเวลา 60 วัน นับแต่วันที่ได้รับอุทธรณ์ตามพระราชบัญญัติภาษีป้าย พ.ศ.2510
- 8. กรณีคําขอหรืือรายการเอกสารประกอบการพิจารณาไมถูกตองหรือไมครบถวนและไมอาจแกไขเพิ่มเติม ไดในขณะนั้้นผูรับคําขอและผูยืื่นคําขอจะตองลงนามบันทึึกสองฝายและรายการเอกสาร/หลักฐานรวมกัน ้ พร้อม กำหนดระยะเวลาให้ผู้ยื่นคำขอดำเนินการแก้ไข/เพิ่มเติมหากผู้ยื่นคำขอไม่ดำเนินการแก้ไข/เพิ่มเติม ภายในระยะเวลาที่กําหนดผูรับคําขอจะดําเนินการคืืนคําขอและเอกสารประกอบการพิจารณา
- ่ 9. พนักงานเจ้าหน้าที่จะยังไม่พิจารณาคำขอและยังไม่นับระยะเวลาดำเนินงานจนกว่าผผู้ยื่นคำขอจะดำเนิน การ แก้ไขคำขอหรือยื่นเอกสารเพิ่มเติมครบถ้วนตามบันทึกสองฝ่ายนั้นเรียบร้อยแล้ว
- 10. ระยะเวลาการให้บริการตามคู่มือเริ่มนับหลังจากเจ้าหน้าที่ผู้รับคำขอได้ตรวจสอบคำขอและรายการ ี เอกสาร หลักฐานแล้วเห็นว่ามีความครบถ้วนตามที่ระบุไว้ในคู่มือประชาชน
- 11. หนวยงานจะมีการแจงผลการพิจารณาใหผูยื่ืนคําขอทราบภายใน 7 วัน นับแตวันที่พิจารณาแลวเสร็จตาม มาตรา 10 แหงพระราชบัญญัติการอํานวยความสะดวกในการพิจารณาอนุุญาตของทางราชการ พ.ศ. 2558

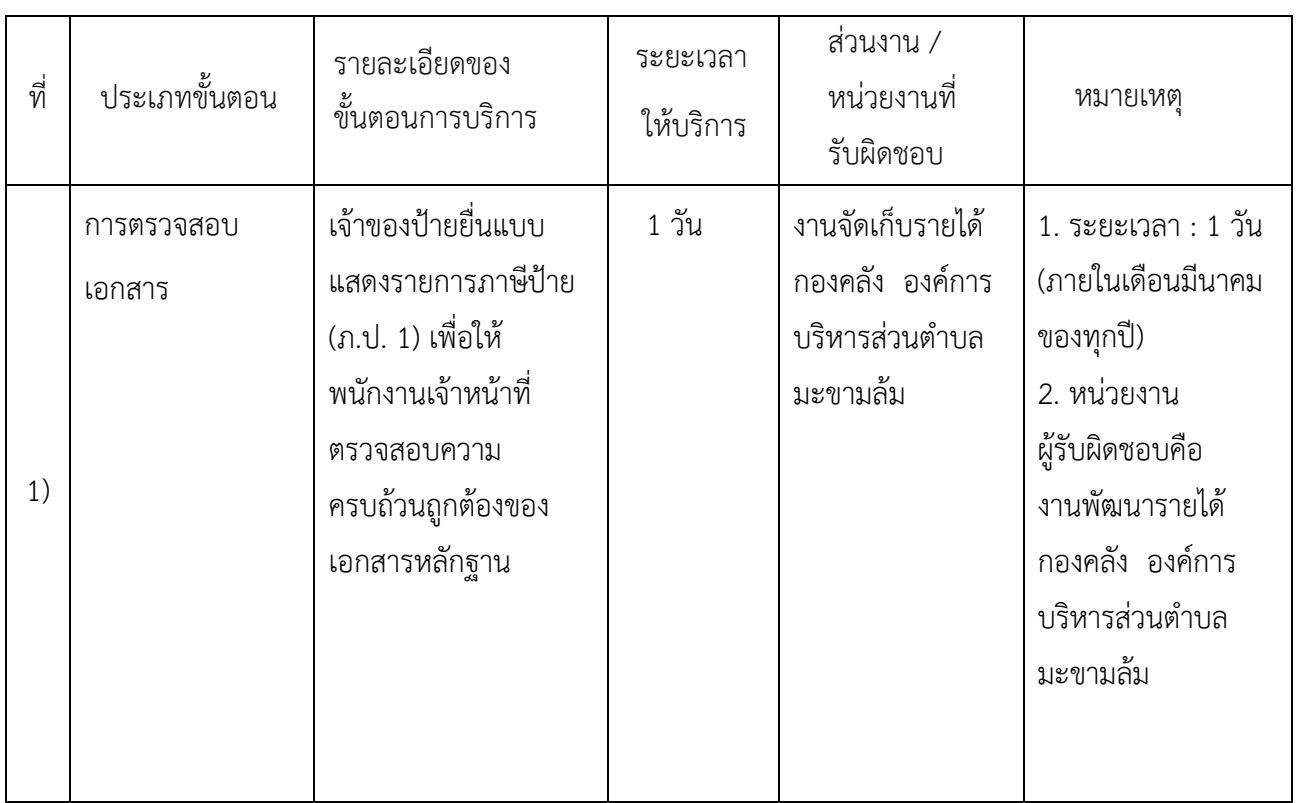

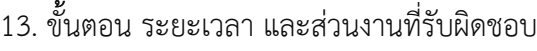

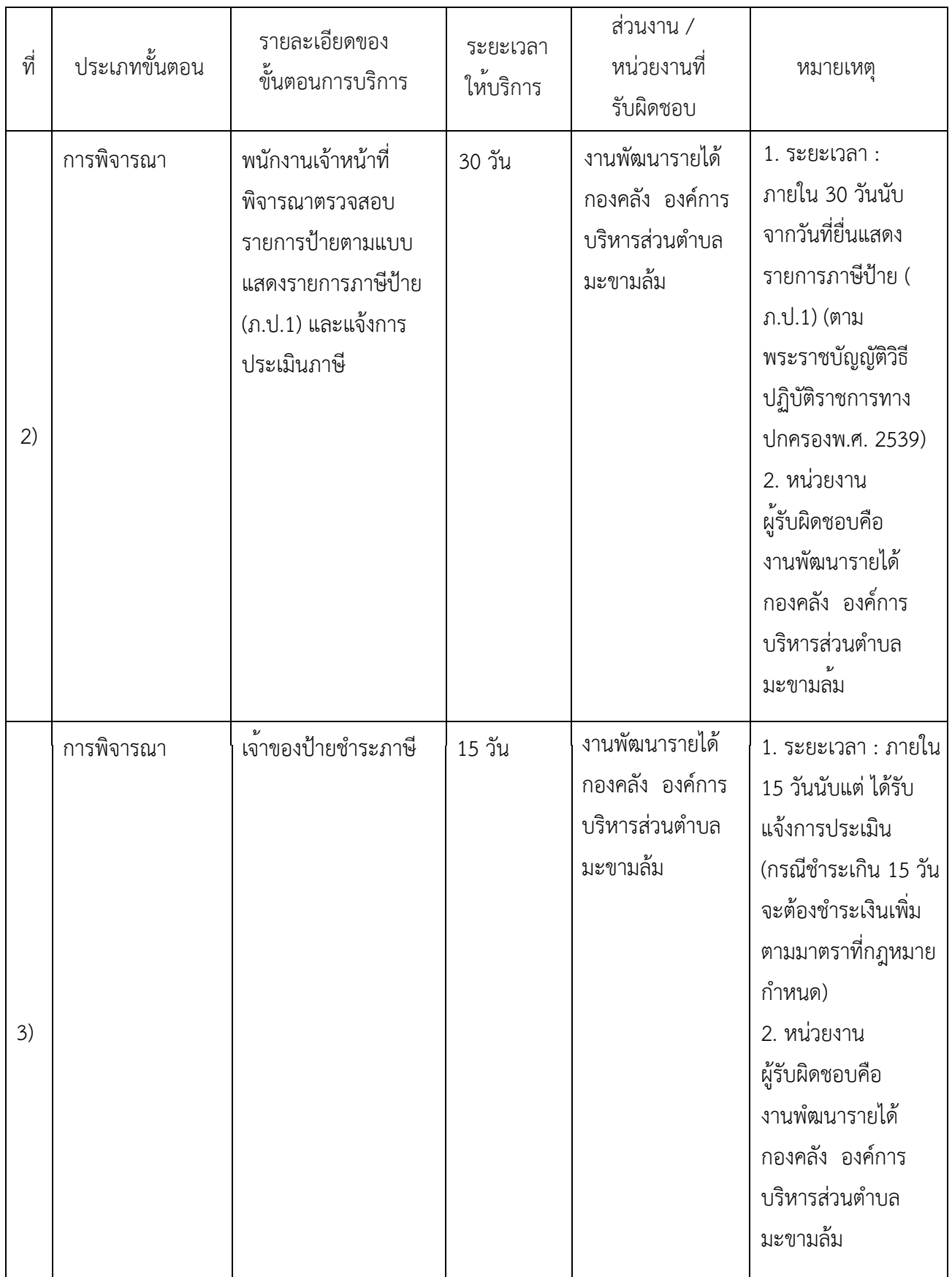

a de la construcción de la construcción de la construcción de la construcción de la construcción de la constru<br>En 1930, el construcción de la construcción de la construcción de la construcción de la construcción de la con

ระยะเวลาดำเนินการรวม 46 วัน

**14.** งานบริการนี้ผ่านการดำเนินการลดขั้นตอน และระยะเวลาปฏิบัติราชการมาแล้ว ยังไม่ผ่านการดำเนินการลด ขั้นตอน

**15.** รายการเอกสารหลักฐานประกอบการยื่นคําขอ

15.1) เอกสารยืนยันตัวตนที่ออกโดยหนวยงานภาครัฐ

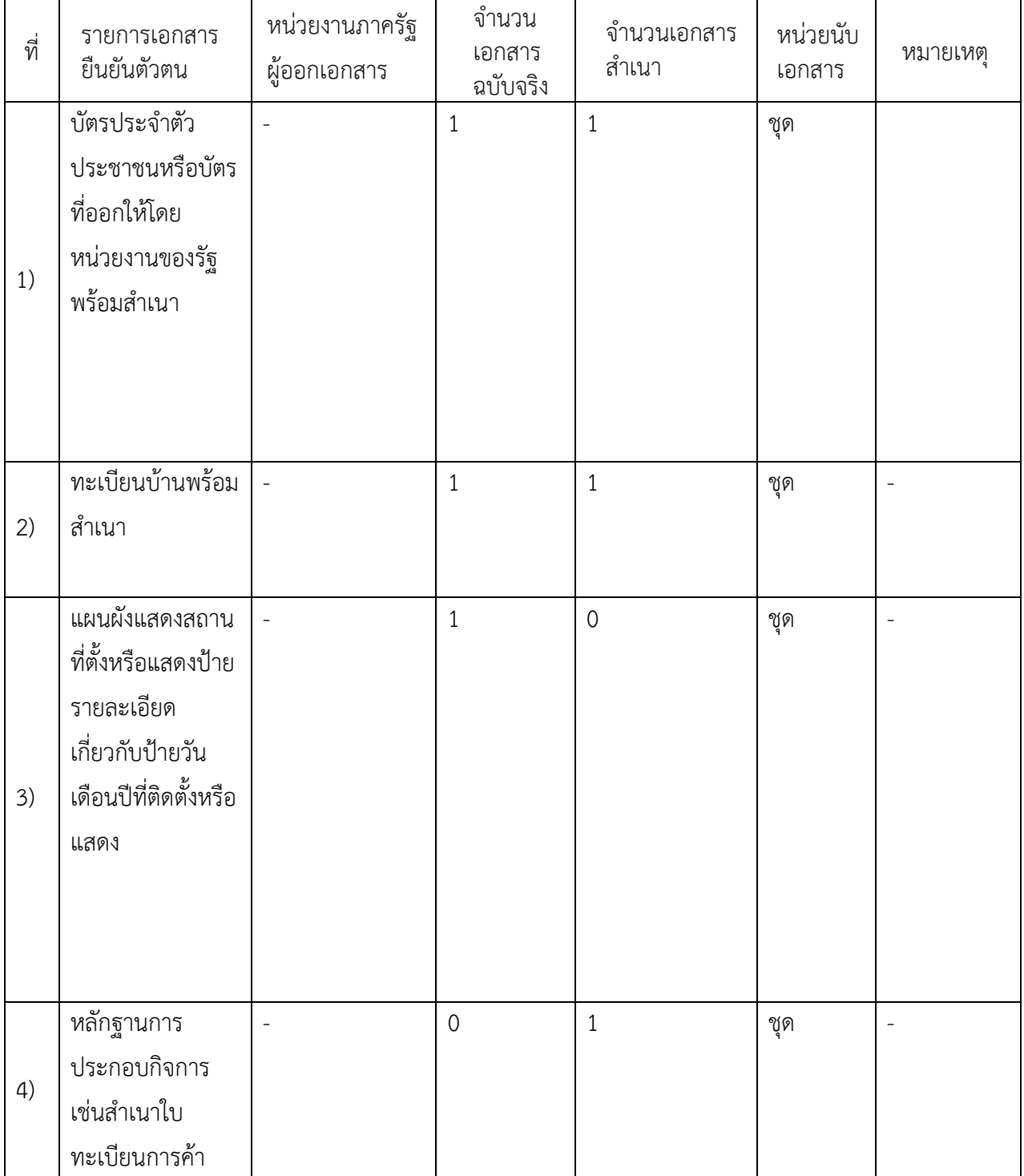

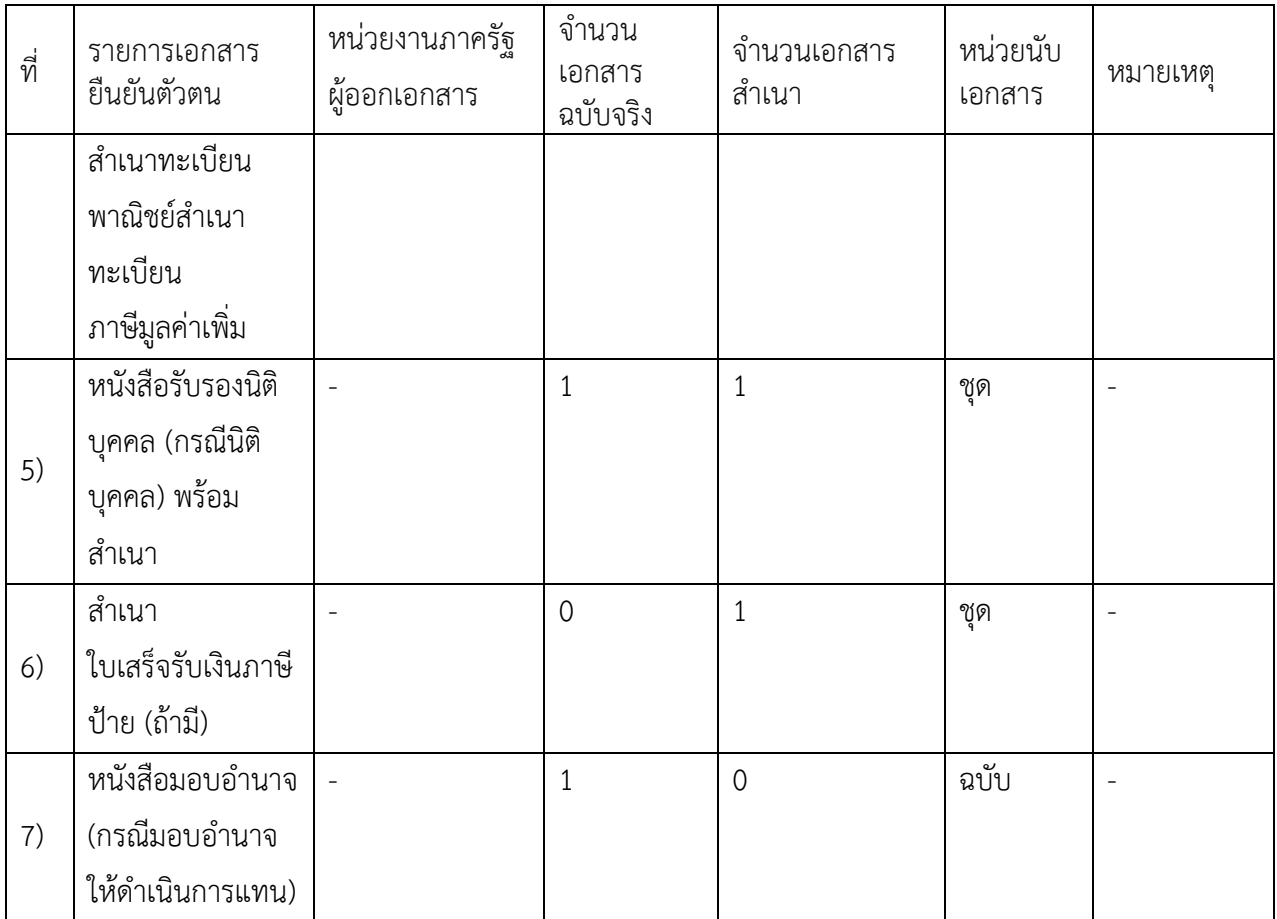

15.2) เอกสารอื่น ๆ สำหรับยื่นเพิ่มเติม

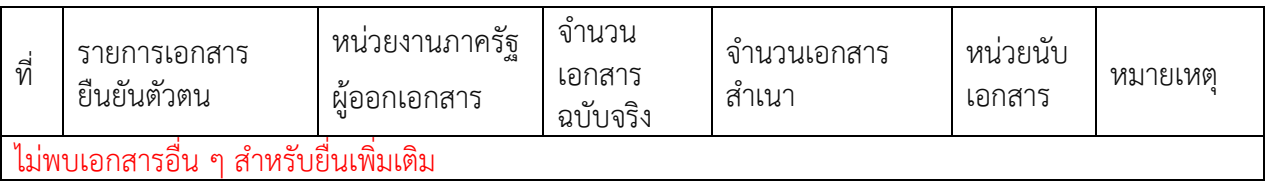

16. คาธรรมเนียม

ไมมีขอมูลคาธรรมเนียม

17. ชองทางการรองเรียน

1) ช่องทางการร้องเรียน องค์การบริหารส่วนตำบลมะขามล้ม อำเภอบางปลาม้า จังหวัดสุพรรณบุรี 72150

โทรศัพท์ 0 3544 0505 0 3544 0506

โทรศัพทมือถือ 0 6416 93951

ไปรษณีย์อิเล็กทรอนิกส์ $\colon$ 

### 18. ตัวอย่างแบบฟอร์ม ตัวอย่าง และคู่มือการกรอก

- 1. แบบแจงรายการเพื่อเสียภาษีปาย (ภ.ป.1
- 2. แบบยื่นอุทธรณภาษีปาย (ภ.ป.4)

ภ.ป. 4

แบบอุทธรณ์ภาษีป้าย

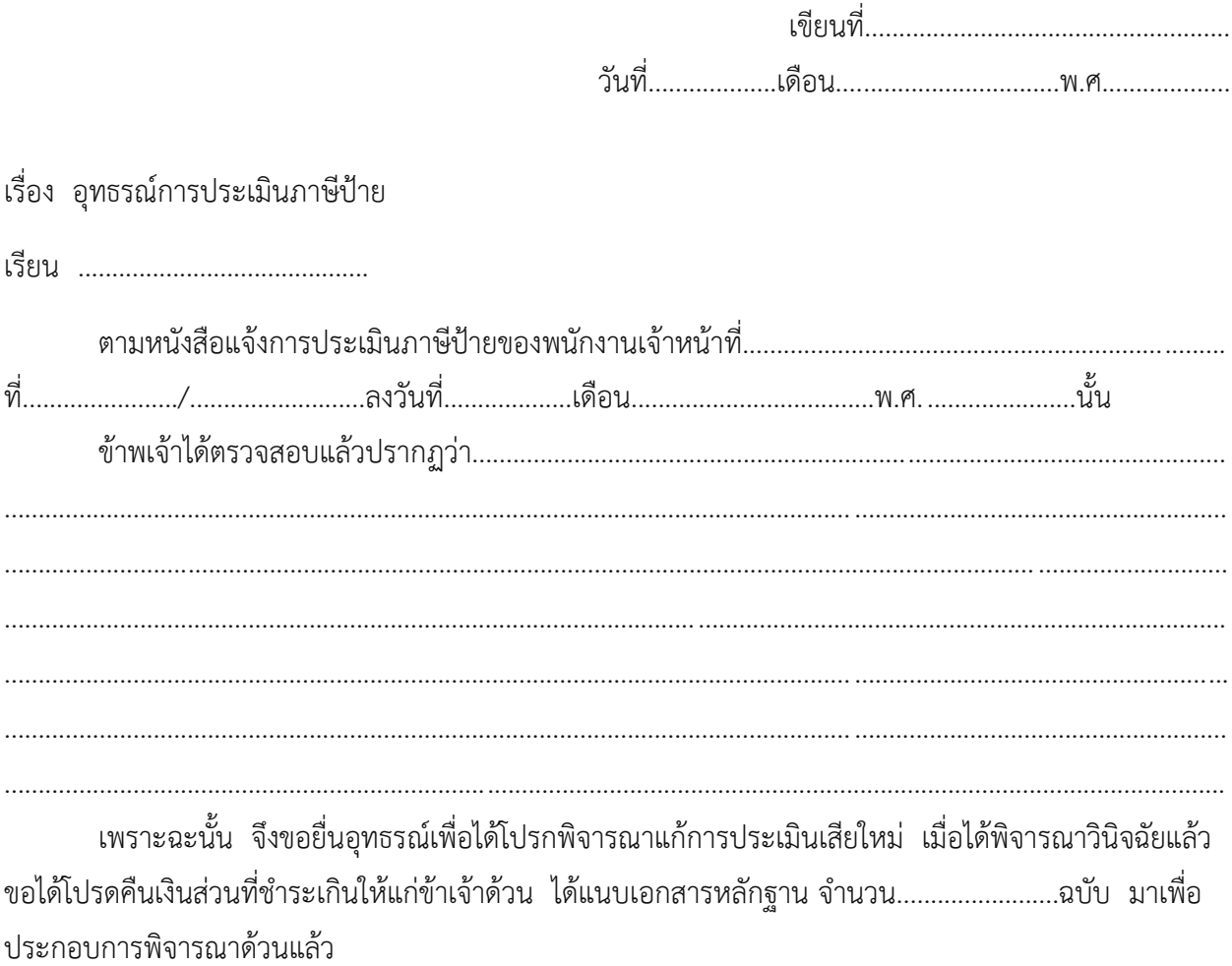

ขอแสดงความนับถือ

ลงชื่อ ผู้ยื่นอุทธรณ์

ภ.ป. 1 แบบแสดงรายการภาษีป้าย

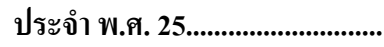

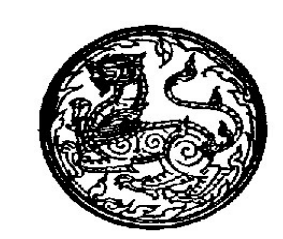

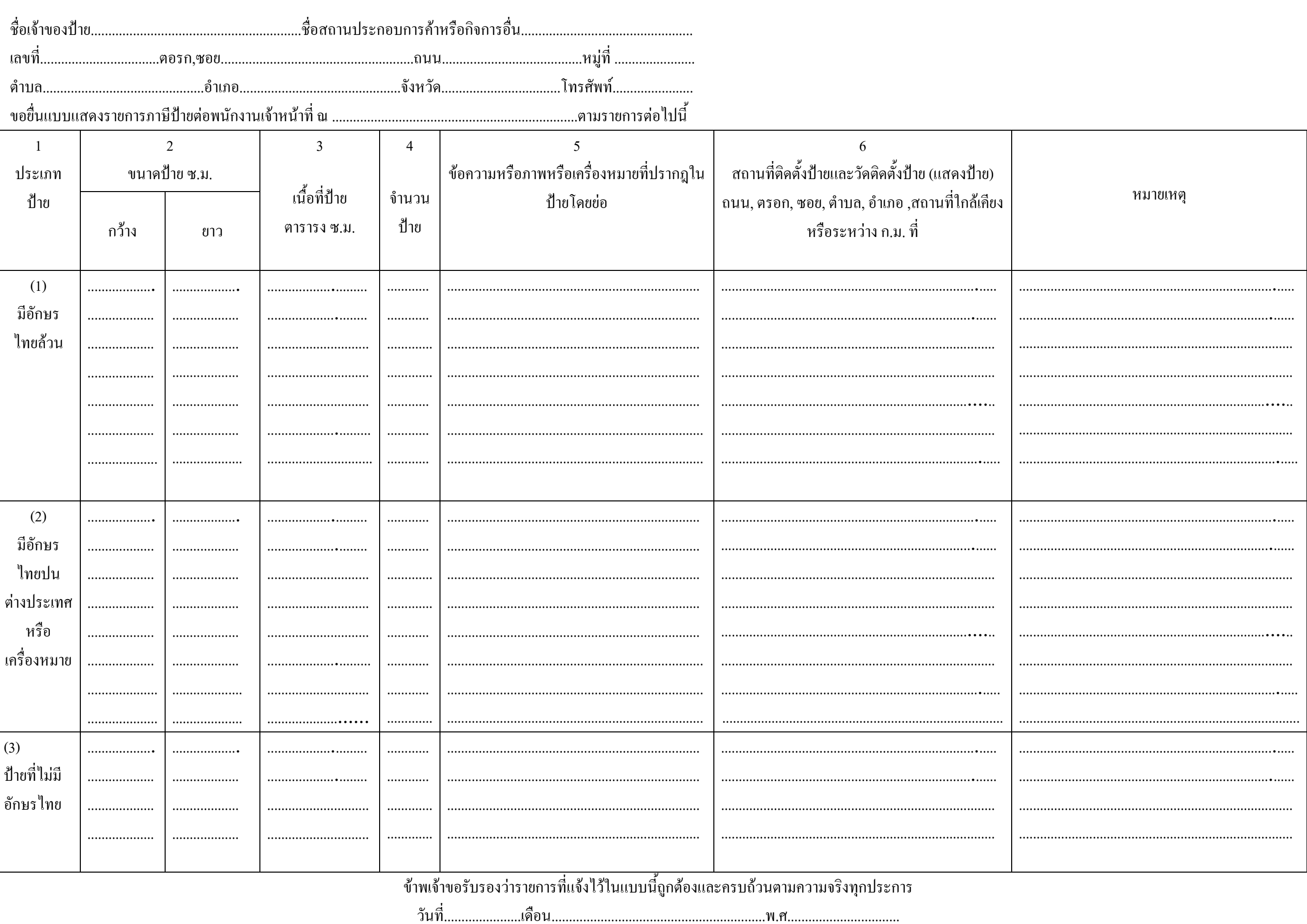

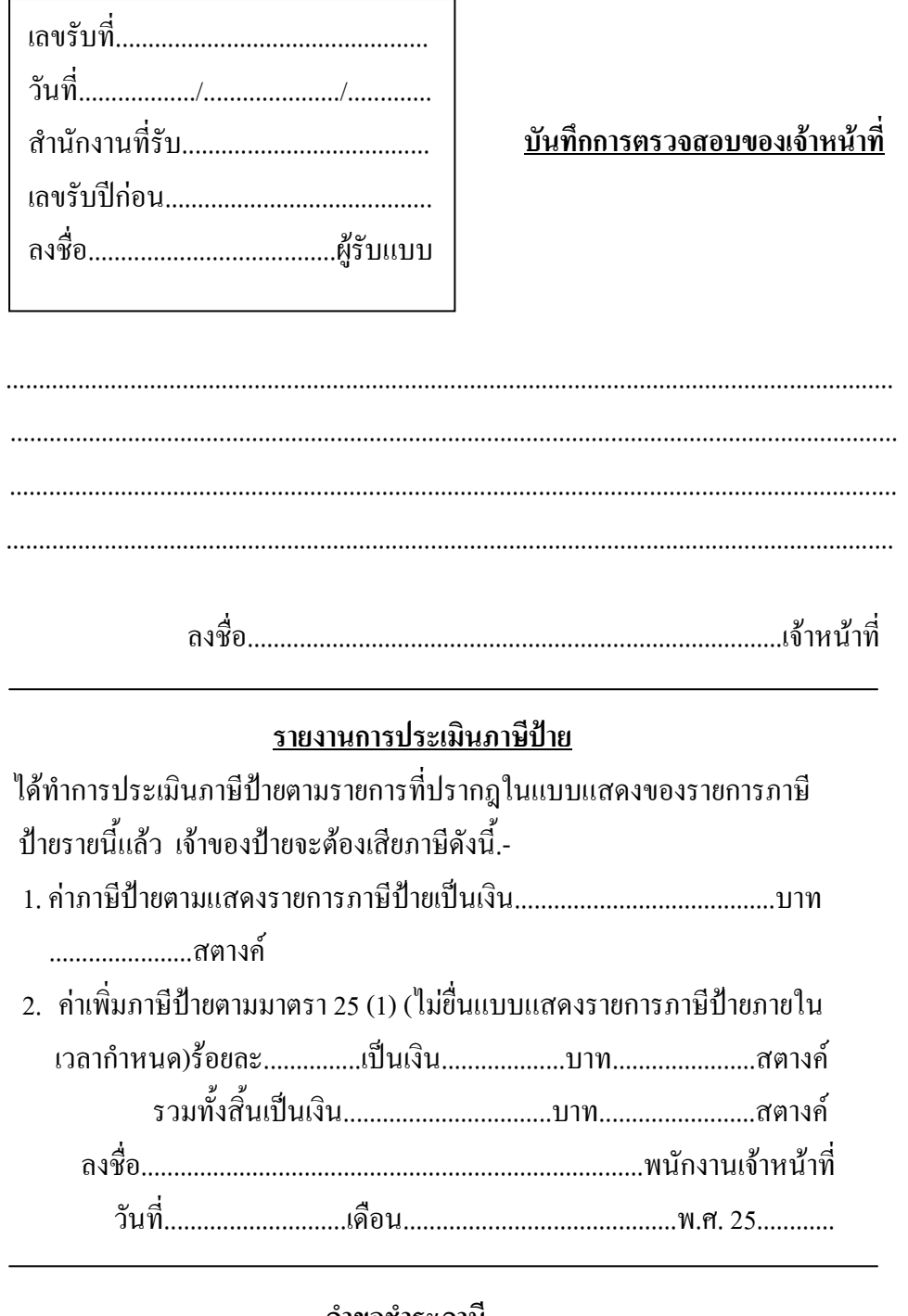

#### <u> คำขอชำระภาษิ</u>

ข้าพเจ้าใด้ทราบการประเมินภาษีป้ายข้างต้นแล้ว ขอชำระภาษีป้ายให้เสร็จ ไปพร้อมนี้

## <u>รายการรับชำระภาษีป้าย</u>

# <u>ี บันทึกเพิ่มเติม</u>